### OpenPLi - software pro DVB zařízení

Bc. Pavel Stolař

ČVLIT FFL

30. bˇrezna 2010

Plugin pro satelitní receiver Dreambox DM 7000-S

Bc. Pavel Stolař (ČVUT FEL) OpenPLi - software pro DVB zařízení 30. března 2010 1/6

<span id="page-0-0"></span> $\Omega$ 

 $4.59 + 4.75$ 

## Dreambox DM 7000-S

#### **Specifikace**

- 2003
- **GNU/Linux**
- Enigma 1 (API pro vývoj GUI aplikací pro DVB přístroje)
- CPU PowerPC 252 MHz, 64MB RAM, 8MB Flash
- PATA rozhraní, 100 Mbit Ethernet, USB (1.1), RS-232
- čtečky: 1x CI, 2x SmartCard, 1x CompactFlash

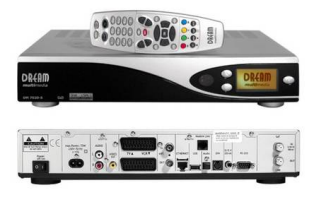

4 0 5

 $\Omega$ 

# OpenPLi projekt

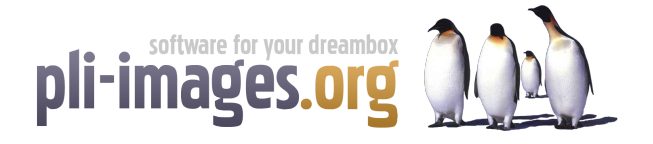

#### Charakteristika projektu

- Vývoj + repozitář softwarového vybavení pro satelitní receivery Dreambox
- $\bullet$  firmware
- software emulování dekódovacích karet, sdílení karet, multimediální rozšíření, pluginy

 $\leftarrow$   $\Box$ 

 $\Omega$ 

### **Historie**

- v roce 2004 začal Peter Lindeman vyvíjet vlastní firmwary pro Dreambox
- původně neveřejný kód, na kterém se podílelo několik vývojářů převážně z Nizozemí, Belgie a USA
- firmwary od začátku zdarma
- 2009 zpřístupnění kódů pod licencí GPL
- postupné rozširování funkcionalit od firmware po pluginy

∽≏∩

#### **Organizace**

- $\bullet$  cca 20 stálejších vývojářů + testerů
- komunitní stránky, wiki, fórum
- trac, Subversion (Enigma 1), GIT (Enigma 2)
- kontinuální vývojový cyklus, každý den nový build (neustálá beta verze :)
- "stable" verze firmwaru vydávána nepravidelně

∽≏∩

# OpenPLi

#### Moje práce - IMDb plugin

- The Internet Movie Database
- Pokusit se o vytvoření pluginu, který umožní stahování informací o poˇradech z internetové databáze IMDb
- Navázání na stávající EPG systém Dreamboxu
- C++, skripty, využití dostupného API IMDb pro Linux

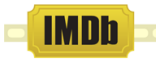

<span id="page-5-0"></span>∽≏∩